# **extfs** *Release 1.0.0*

**Feb 17, 2017**

### Contents

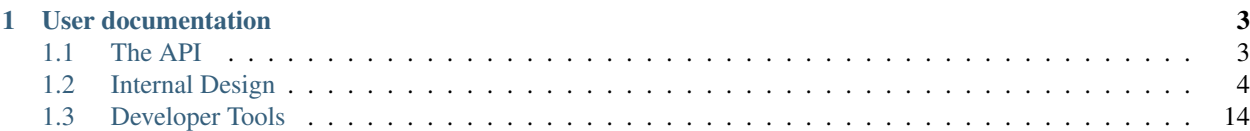

extfs is a simple, pure C++ implementation of the ext\* family of file systems. It provides a simple API to inspect, traverse and modify ext2/3/4 file systems. extfs is designed to be included directly in the build process of other projects, that why no binary builds are provided.

# **User documentation**

# <span id="page-6-2"></span><span id="page-6-1"></span><span id="page-6-0"></span>**The API**

# **File System Access**

### struct fs::**extfs**

The ext\* file system.

This abstraction provides a top-level interface to an  $ext*$  family file system. It grants access to information like the size of the file system, the space left on the file system as well as the label.

Since 1.0

### **Public Types**

#### enum **mode**

How to open the file system.

Since 1.0

*Values:*

**read\_only** Open in read-only mode.

#### **writeable**

Open in read-write mode.

### **Public Functions**

**extfs**(std::string const &*path*, mode const *openMode* = mode::read\_only) Open the filesystem at a given path.

Since 1.0

Note This call will also succeed if the file system could not be opened for some reason. To check whether the file system was successfully opened, see *[fs::extfs::open\(\)](#page-7-1)*.

### Parameters

- <span id="page-7-4"></span>• path: The path to a device/file containing an ext\* file system.
- openMode: Whether to open the file system in read\_only or writeable mode.

#### <span id="page-7-1"></span>bool **open**() const

Check if the filesystem is open.

Return true, iff. the file system is opened, false otherwise

Since 1.0

#### std::string **label**() const

Get the label of the file system.

The ext2/3/4 file systems allow the use of a label for human readable identification of a file system. Because they are user configurable, there are no guarantees on whether or not the label is unique. Thus, a file system should never be identified solely by its label.

Return A std::string containing the file system label. The string might be empty if no label is set.

Since 1.0

#### bool **has\_label**() const

Check if the file system has a label.

ext2/3/4 file systems may or may not have a label. If a label is present, it has a maximum length of 15 character in ISO-Latin-1 encoding.

Return true, iff. the file system has a non-null label configured, false otherwise

Since 1.0

# <span id="page-7-0"></span>**Internal Design**

# **The Superblock**

The superblock of an ext2/3/4 file system describes the structure and configuration of the file system. This information is used by the implementation to determine the physical and logical structure of the file system. This section describes the structure of the superblock itself.

### **Definitions**

All fields described in this section are stored on the disk in little-endian format, regardless of the system architecture.

Warning: The implementation currently only works in little-endian architectures. If you would like to get involved in implementing big-endian support, please file an issue at the project repository over at [Github](https://github.com/fmorgner/extfs)

The code in *[Implementation](#page-8-0)* makes us of several using directives to reduce the amount of typing as well as make the code more readable. The following aliases are declared in  $fs/detail/typeshpp$ :

```
using u32 = std::uint32_tAn unsigned 32-bit integer.
```

```
using s32 = std::int32<sub>t</sub>
       A signed 32-bit integer.
```
<span id="page-8-3"></span>using  $u16 = std::uint16_t$ An unsigned 16-bit integer.

<span id="page-8-4"></span>using  $s16 = std::uint16_t$ A signed 16-bit integer.

<span id="page-8-1"></span> $using u08 = std::uint8_t$ An unsigned 8-bit integer.

<span id="page-8-7"></span>using **u32\_arr** = std::array<*[u32](#page-7-2)*, Size> An array of unsigned 32-bit integers

#### Template Parameters

• Size: The size of the array

<span id="page-8-5"></span>using  $u08_arr = std::array u08, Size>$  $u08_arr = std::array u08, Size>$ An array of unsigned 8-bit integers

#### Template Parameters

- Size: The size of the array
- <span id="page-8-6"></span>using chr\_arr = std::array<char, Size> An array of characters

#### Template Parameters

• Size: The size of the array

### **Structure**

#### Todo

Describe structure of the superblock

### <span id="page-8-0"></span>**Implementation**

struct fs::detail::**superblock** This structure describes the ext2/3/4 superblock

Since 1.0

### **Public Types**

#### <span id="page-8-2"></span>enum **creator\_operating\_system**

The operating system that created the file system.

The "standard" utilities to create an ext2/3/4 file system record the operating system they were used on. The values of this enumeration are the "well-known" operating systems, e.g the ones most implementations should understand.

```
Since 1.0
Values:
\textbf{linux} = 0Linux.
hurd = 1HURD.

   MASIX.
freebsd = 3
   FreeBSD.

   Lites.
```
#### <span id="page-9-0"></span>enum **revision\_level**

The revision level of the file system.

ext2/3/4 currently come in two different revision levels, known as the "Good old" revision and the "Dynamic" revision. The "Good old" format uses fixed inode size and generally lacks some "modern" features, whereas the "Dynamic" format supports, among other things, dynamic inode sizes.

Since 1.0

*Values:*

```
good_old = 0
```
The first version of ext2.

```
dynamic = 1
```
The file system supports "modern" features.

#### <span id="page-9-1"></span>enum **compatible\_feature**

The compatible features of ext2/3/4.

ext2/3/4 define a set of so-called compatible features. Even if the implementation does not support these features, it is safe to read and write data from and to the file system. The values of this enumeration reflect the currently "well-known" features.

Note The current implementation does not support any of the "compatible features".

Since 1.0

*Values:*

```
directory_preallocation = 1
```
Blocks for new directories can be preallocated.

```
imagic_inodes = 2
   TODO: Find out what this does.
```
has  $\texttt{journal} = 4$ The file system has an ext3 journal.

#### **extended\_attribues** = 8

The file system supports extended attributes.

<span id="page-10-1"></span>**resize\_inode** = 16 The file system can be resized.

**directory\_indexing** = 32

The file system suppors directory indexing.

```
lazy_block_group_initialization = 64
   The file system lazily initializes block groups.
```
**exclude\_inode** = 128 TODO: Find out what that does.

**exclude\_bitmaps** = 256 The file system has snapshot-related exclude bitmaps.

```
sparse_superblock_v2 = 512
    The file system uses version 2 of the sparse superblock.
```
#### <span id="page-10-0"></span>enum **incompatible\_feature**

The incompatible features of ext2/3/4.

ext2/3/4 define a set of so-called incompatible features. If the file system makes use of one or more of these features and the implementation does not support the features used, it must refuse to read or write from or to the file system. The values of this enumeration are the currently "well-known" features.

Note The current implementation implementation does not support any of the "incompatible features".

Since 1.0

*Values:*

**compression** = 1 The file system uses compression.

- $filetype = 2$ Filetypes are recorded in directory entries.
- **recover** = 4

The fFile system needs recovery.

**journal\_device** = 8 The file system has a separate device for the journal.

**meta\_block\_group** = 16 The file system has meta block groups.

**extents** =  $64$ 

The file system uses extents.

**large\_file\_system** = 128

The file system supports 2^64 blocks.

```
multiple_mount_protection = 256
```
The file system must be protected against being mounted more than once at a time.

**flexible\_block\_groups** = 512 The file system uses flexible block groups.

```
large_extended_attribues_in_inodes = 1024
```
The file system stores large extended attributes in inodes.

#### **data\_in\_directories** = 4096

The file system stores data directly in directory entries.

```
metadata_checksum_seed_in_superblock = 8192
```
The checksum seed for metadata is stored in the superblock.

```
large_directory = 16384
```
The file system uses a large directory or 3-level hash tree.

```
data in inode = 32768
```
The file system stores data directly inside inodes.

```
encrypted_inodes = 65536
```
The file system uses encrypted inodes.

### <span id="page-11-0"></span>enum **read\_only\_compatible\_feature**

The read-only compatible features of ext2/3/4.

ext2/3/4 define a set of so-called read-only compatible features. An implementation that does not support one or more of these features might still access the file system in a read-only way. The values of this enumeration are the currently "well-known" read-only compatible features.

Note The current implementation implementation does not support any of the "read-only compatible features".

Since 1.0

*Values:*

```
sparse_superblock = 1
```
The file system has a sparse superblock.

```
large file = 2
```
The file system supports large files.

#### **binary\_tree\_directories** = 4

The file system uses sorted binary trees for directories.

#### huge file =  $8$

The file system contains files represented by the number of logical blocks (e.g. HUGE files)

#### enum **compression\_algorithm**

The compression algorithms of ext2/3/4.

While compression in ext2 was only supported via a patch, later iterations added the compression feature as a "core" component of the file system. The values of this enumeration are the currently "well-known" compression algorithms found in ext2/3/4.

Note The current implementation implementation does not support any of these algorithms.

Note A file system might be using multiple compression algorithms at a time.

Since 1.0

*Values:*

```
lempel_ziv = 1
   Lempel-Ziv compression.
```
#### **lempel\_ziv\_ross\_williams\_3a** = 2

Lempel-Ziv Ross-Williams 3A compression.

```
gzip = 4
```
GZIP compression.

<span id="page-12-6"></span> $bzip2 = 8$ BZIP2 compression.

**lempel\_ziv\_oberhumer** = 16 Lempel-Ziv-Oberhumer compression.

<span id="page-12-0"></span>using **cos** = std::underlying\_type\_t<creator\_operating\_system> The underlying type of *[creator\\_operating\\_system](#page-8-2)*.

Since 1.0

<span id="page-12-1"></span>using **rlv** = std::underlying\_type\_t<*[revision\\_level](#page-15-0)*> The underlying type of *[revision\\_level](#page-9-0)*.

Since 1.0

<span id="page-12-2"></span>using  $\texttt{cft}$  = std::underlying\_type\_t<compatible\_feature> The underlying type of compatible\_feature.

Since 1.0

<span id="page-12-3"></span>using **ift** = std::underlying\_type\_t<incompatible\_feature> The underlying type of incompatible\_feature.

Since 1.0

<span id="page-12-4"></span>using **rft** = std::underlying\_type\_t<read\_only\_compatible\_feature> The underlying type of read\_only\_compatible\_feature.

Since 1.0

<span id="page-12-5"></span>using  $cpr = std::underlying_type_t$ The underlying type of compression\_algorithms.

Since 1.0

### **Public Functions**

#### bool **has**(compatible\_feature const *feature*) const Check if the file system has the desired "compatible feature".

Return true iff. the file system has the feature, false otherwise

See *[compatible\\_feature](#page-9-1)*

Since 1.0

#### Parameters

• feature: The *[compatible\\_feature](#page-9-1)* to check for

bool **has\_all**(std::initializer\_list<compatible\_feature> const *features*) const Check if the file system has all of the desired "compatible features".

Parameters

<span id="page-13-0"></span>• features: The

iff. the file system has

features that were querried,

otherwise #compatible\_feature 1.0

bool **has\_any**(std::initializer\_list<compatible\_feature> const *features*) const Check if the file system has at least one of the desired "compatible features".

#### Parameters

• features: The

iff. the file system has

least one of the features that were querried,

otherwise #compatible\_feature 1.0

bool **has**(incompatible\_feature const *feature*) const

Check if the file system has the desired "incompatible feature".

Return true iff. the file system has the feature

See *[incompatible\\_feature](#page-10-0)*

Since 1.0

#### **Parameters**

• feature: The *[incompatible\\_feature](#page-10-0)* to check for.

bool **has\_all**(std::initializer\_list<incompatible\_feature> const *features*) const Check if the file system has all of the desired "incompatible features".

#### **Parameters**

• features: The

iff. the file system has

features that were querried,

otherwise #compatible\_feature 1.0

bool **has\_any**(std::initializer\_list<incompatible\_feature> const *features*) const Check if the file system has at least one of the desired "incompatible features".

#### **Parameters**

• features: The

iff. the file system has

least one of the features that were querried,

otherwise #compatible\_feature 1.0

bool **has**(read\_only\_compatible\_feature const *feature*) const Check if the file system has the desired "read-only compatible feature". <span id="page-14-0"></span>Return true iff. the file system has the feature, false otherwise

See *[compatible\\_feature](#page-9-1)*

Since 1.0

#### Parameters

• feature: The *[read\\_only\\_compatible\\_feature](#page-11-0)* to check for

bool **has\_all**(std::initializer\_list<read\_only\_compatible\_feature> const *features*) const Check if the file system has all of the desired "read-only compatible features".

#### **Parameters**

• features: The

iff. the file system has

features that were querried,

otherwise #compatible\_feature 1.0

bool **has\_any**(std::initializer\_list<read\_only\_compatible\_feature> const *features*) const Check if the file system has at least one of the desired "read-only compatible features".

#### **Parameters**

• features: The

iff. the file system has

least one of the features that were querried,

otherwise #compatible\_feature 1.0

### **Public Members**

- *[u32](#page-7-2)* **inodes\_count** The total number of inodes in the file system.
- *[u32](#page-7-2)* **blocks\_count**

The total number of blocks in the file system.

- *[u32](#page-7-2)* **reserved\_blocks\_count** The number of blocks reserved for the super user.
- *[u32](#page-7-2)* **free\_blocks\_count** The number of free blocks in the file system.
- *[u32](#page-7-2)* **free\_inodes\_count** The mumber of free inodes in the file system.
- *[u32](#page-7-2)* **first\_data\_block\_id** The first block that carries user data in the file system.
- *[u32](#page-7-2)* **logical\_block\_size** The logical size of a block (1024 << logical\_block\_size)

#### *[s32](#page-7-3)* **logical\_fragment\_size** The logical size of a block (1024 << logical\_fragment\_size)

#### <span id="page-15-1"></span>*[u32](#page-7-2)* **blocks\_per\_group**

The number of blocks per block group.

*[u32](#page-7-2)* **fragments\_per\_group**

The number of fragments per block group.

*[u32](#page-7-2)* **inodes\_per\_group**

The number of inodes per block group.

#### *[u32](#page-7-2)* **last\_mount\_timestamp**

The unix timestamp when the file system was last mounted.

#### *[u32](#page-7-2)* **last\_write\_timestamp**

The unix timestamp of the last write operation to the file system.

#### *[u16](#page-8-3)* **mount\_count**

The number of times the file system was mounted since the last check.

#### *[u16](#page-8-3)* **maximum\_mount\_count**

The maximum number of times the file system can be mounted until a full check.

#### *[u16](#page-8-3)* **magic\_number**

The magic number identifying the file system type.

### *[s16](#page-8-4)* **state**

The state of the file system.

*[s16](#page-8-4)* **error\_behaviour**

The desired behaviour if a file system error occurs.

*[s16](#page-8-4)* **revision\_level\_minor**

The minor revision level of the file system.

*[u32](#page-7-2)* **last\_check\_timestamp**

The unix timestamp of the last check of the file system.

#### *[u32](#page-7-2)* **check\_interval**

The unix time interval in which to check the file system.

## *[cos](#page-12-0)* **creator\_operating\_system\_id**

The operation system identifier of the OS that created the file system.

<span id="page-15-0"></span>*[rlv](#page-12-1)* **revision\_level**

The revision level of the file system.

- *[u16](#page-8-3)* **super\_user\_id** The user ID of the super user.
- *[u16](#page-8-3)* **super\_user\_group\_id** The group ID of the super user group.
- *[u32](#page-7-2)* **first\_inode\_id** The id of the first inode usable for standard files.
- *[u16](#page-8-3)* **inode\_size** The size of an inode in bytes.
- *[u16](#page-8-3)* **superblock\_group\_id** The ID of the block group hosting this superblock.
- *[cft](#page-12-2)* **compatible\_features\_bitmap** The active compatible features.

# <span id="page-16-0"></span>*[ift](#page-12-3)* **incompatible\_features\_bitmap** The active incompatible feature. *[rft](#page-12-4)* **read\_only\_compatible\_features\_bitmap** The active features compatible with read-only mode. *[u08\\_arr](#page-8-5)*<16> **uuid** The UUID of the file system. *[chr\\_arr](#page-8-6)*<16> **label** The label of the file system. *[chr\\_arr](#page-8-6)*<64> **last\_mount\_point** The location the file system was last mounted on. *[cpr](#page-12-5)* **compression\_algorithms\_bitmap** The compression algorithms used in the file system. *[u08](#page-8-1)* **file\_preallocated\_blocks\_count** The number of blocks to preallocate for a file. *[u08](#page-8-1)* **directory\_preallocated\_blocks\_count** The number of block to preallocate for a directory. *[u16](#page-8-3)* **\_padding** Alignment padding. *[u08\\_arr](#page-8-5)*<16> **journal\_superblock\_uuid** The UUID of the superblock containing the journal. *[u32](#page-7-2)* **journal\_inode\_id** The ID of the inode hosting the journal. *[u32](#page-7-2)* **journal\_device\_number** The device number of the journal. *[u32](#page-7-2)* **last\_orphan\_inode\_id** The first inode in the list of inodes to delete. *[u32\\_arr](#page-8-7)*<4> **hash\_seed** The seed for the directory hashing algorithm. *[u08](#page-8-1)* **hash\_version** The version of the directory hashing algorithm. *[u08\\_arr](#page-8-5)*<3> **\_reserved0** Alignment padding. *[u32](#page-7-2)* **default\_mount\_options** The default mount options for the file system. *[u32](#page-7-2)* **first\_meta\_block\_group\_id** The ID of the first meta block group. *[u08\\_arr](#page-8-5)*<760> **\_reserved1** Padding.

# <span id="page-17-0"></span>**Developer Tools**

## **arraydump**

*arraydump* is a utility to create hexdumps in different forms, suitable for comsumption by a C/C++ compiler. The tool is inspired by the well-known *xxd* utility which is part of *vim*. We created *arraydump* to overcome some weaknesses of *xxd*.

### **Advantages of arraydump over xxd**

*arraydump* provides the following advantages over *xxd*:

- 1. Element type selection: *arraydump* allows you to specify the element-type of the array that will be generated. The currently supported types are std::int8\_t (via *–type int8*), std::uint8\_t (via *–type uint8*), char (via *–type char*), signed char (via *–type schar*), and unsigned char (via *–type uchar*).
- 2. Use std:: $array(T, S>$  instead of C-Style arrays: Since xxd was designed to work for C projects, it makes use of plain, old, C-Style arrays. arraydump has been designed for C++ projects, and one of the decisions made during development was to use modern facilities in order to promote usage modern C++.
- 3. Support for processing multiple files at once: *arraydump* allows you to transform multiple files at once. You can specify a list of files and a directory for the generated files (via *–output <dir>*). This makes it easy and fast to transform a lot of files at once without having to resort to shell scripting magic.

### **Disadvantages of arraydump compared to xxd**

Of course we live and work in an engineering world, and (almost) no tool comes with advantages alone. The folloing issues need to be considered when using *arraydump*.

- 1. Young project: *arraydump* is a very young tool. Because of this, it has not seen a lot of use outside the *extfs* project. This means that there are probably bugs that have not yet surfaced and might cause wrong output to be produced. If you find any bugs, please do not hessitate to report them, or even better create a pull request.
- 2. Written in Python: In contrast to *xxd*, which is written in C, *arraydump* is written in Python. There is nothing inherently bad about this, it just means that you will need a Python 3 compatible interpreter on your system to use *arraydump*. You will need to keep that in mind if you, for example, use the tool in your *CI* setup. Additionally, being written in an interpreted language, *arraydump* will probably use more resources for processing than *xxd*.
- 3. Only C++ header files can be generated: *xxd* provides several different output formats as well as different modes of operation. *arraydump*, on the other hand, was specifically designed to produce C++ header files. That is all it can do.

### **Usage**

The output of *arraydump -h* is pretty self-explanatory

```
usage: arraydump [-h] [--output dir] [--columns cols] [--extension ext]
                [--type {int8,uint8,char,schar,uchar}]
                file [file ...]
Convert binaries to C++ headers
positional arguments:
 file The input file to process
```
optional arguments: -h, --help show this help message and exit --output dir The target directory for the generated file(s) --columns cols The number of columns in the output --extension ext The file extension for the generated header --type {int8,uint8,char, schar, uchar} The array element type

#### Index

# Symbols

\_padding (C++ member), [13](#page-16-0)  $r$ eserved $0$  (C++ member), [13](#page-16-0) \_reserved1 (C++ member), [13](#page-16-0)

# B

blocks count  $(C++$  member), [11](#page-14-0) blocks per group  $(C_{++}$  member), [11](#page-14-0)

# C

 $cft$  (C++ type), [9](#page-12-6) check interval (C++ member), [12](#page-15-1) chr arr (C++ type),  $5$ compatible\_features\_bitmap (C++ member), [12](#page-15-1) compression algorithms bitmap ( $C++$  member), [13](#page-16-0)  $cos(C++ type)$ , [9](#page-12-6) cpr  $(C++$  type), [9](#page-12-6) creator operating system id (C++ member), [12](#page-15-1)

# D

default mount options  $(C++$  member), [13](#page-16-0) directory preallocated blocks count  $(C++$  member), [13](#page-16-0)

# E

error\_behaviour (C++ member), [12](#page-15-1) extfs (C++ function), [3](#page-6-2)

# F

file\_preallocated\_blocks\_count (C++ member), [13](#page-16-0) first\_data\_block\_id (C++ member), [11](#page-14-0) first\_inode\_id (C++ member), [12](#page-15-1) first\_meta\_block\_group\_id (C++ member), [13](#page-16-0) fragments\_per\_group (C++ member), [12](#page-15-1) free blocks count (C++ member),  $11$ free inodes count  $(C++$  member), [11](#page-14-0) fs::detail::superblock (C++ class), [5](#page-8-8) fs::detail::superblock::binary\_tree\_directories class), [8](#page-11-1) fs::detail::superblock::bzip2 (C++ class), [8](#page-11-1) fs::detail::superblock::compatible\_feature (C++ type), [6](#page-9-2)

fs::detail::superblock::compression (C++ class), [7](#page-10-1) fs::detail::superblock::compression\_algorithm (C++ type), [8](#page-11-1) fs::detail::superblock::creator\_operating\_system (C++ type), [5](#page-8-8) fs::detail::superblock::data\_in\_directories (C++ class), [7](#page-10-1) fs::detail::superblock::data\_in\_inode (C++ class), [8](#page-11-1) fs::detail::superblock::directory\_indexing (C++ class), [7](#page-10-1) fs::detail::superblock::directory\_preallocation (C++ class), [6](#page-9-2) fs::detail::superblock::dynamic (C++ class), [6](#page-9-2) fs::detail::superblock::encrypted\_inodes (C++ class), [8](#page-11-1) fs::detail::superblock::exclude\_bitmaps (C++ class), [7](#page-10-1) fs::detail::superblock::exclude\_inode (C++ class), [7](#page-10-1) fs::detail::superblock::extended\_attribues (C++ class), [6](#page-9-2) fs::detail::superblock::extents (C++ class), [7](#page-10-1) fs::detail::superblock::filetype (C++ class), [7](#page-10-1) fs::detail::superblock::flexible\_block\_groups (C++ class), [7](#page-10-1) fs::detail::superblock::freebsd (C++ class), [6](#page-9-2) fs::detail::superblock::good\_old (C++ class), [6](#page-9-2) fs::detail::superblock::gzip (C++ class), [8](#page-11-1) fs::detail::superblock::has\_journal (C++ class), [6](#page-9-2) fs::detail::superblock::huge\_file (C++ class), [8](#page-11-1) fs::detail::superblock::hurd (C++ class), [6](#page-9-2) fs::detail::superblock::imagic\_inodes (C++ class), [6](#page-9-2) fs::detail::superblock::incompatible\_feature (C++ type), [7](#page-10-1) fs::detail::superblock::journal\_device (C++ class), [7](#page-10-1) fs::detail::superblock::large\_directory (C++ class), [8](#page-11-1) fs::detail::superblock::large\_extended\_attribues\_in\_inodes  $(C++ class)$ , [7](#page-10-1) fs::detail::superblock::large\_file (C++ class), [8](#page-11-1) fs::detail::superblock::large\_file\_system (C++ class), [7](#page-10-1) fs::detail::superblock::lazy\_block\_group\_initialization  $(C++ class)$ , [7](#page-10-1) fs::detail::superblock::lempel\_ziv (C++ class), [8](#page-11-1) fs::detail::superblock::lempel\_ziv\_oberhumer (C++ class), [9](#page-12-6) fs::detail::superblock::lempel\_ziv\_ross\_williams\_3a  $(C++ class)$ , [8](#page-11-1)

fs::detail::superblock::linux (C++ class), [6](#page-9-2) fs::detail::superblock::lites (C++ class), [6](#page-9-2) fs::detail::superblock::masix (C++ class), [6](#page-9-2) fs::detail::superblock::meta\_block\_group (C++ class), [7](#page-10-1) fs::detail::superblock::metadata\_checksum\_seed\_in\_superblog&n (C++ function), [4](#page-7-4)  $(C++ class)$ , [7](#page-10-1) fs::detail::superblock::multiple\_mount\_protection (C++ class), [7](#page-10-1) fs::detail::superblock::read\_only\_compatible\_feature (C++ type), [8](#page-11-1) fs::detail::superblock::recover (C++ class), [7](#page-10-1) fs::detail::superblock::resize\_inode (C++ class), [6](#page-9-2) fs::detail::superblock::revision\_level (C++ type), [6](#page-9-2) fs::detail::superblock::sparse\_superblock (C++ class), [8](#page-11-1) fs::detail::superblock::sparse\_superblock\_v2 (C++ class), [7](#page-10-1) fs::extfs (C++ class), [3](#page-6-2) O R [13](#page-16-0) rft  $(C++$  type), [9](#page-12-6) rlv  $(C++$  type), [9](#page-12-6) S s16 (C++ type),  $5$ 

fs::extfs::mode (C++ type), [3](#page-6-2) fs::extfs::read\_only (C++ class), [3](#page-6-2) fs::extfs::writeable (C++ class), [3](#page-6-2)

# H

has  $(C++$  function), [9,](#page-12-6) [10](#page-13-0) has\_all (C++ function), [9–](#page-12-6)[11](#page-14-0) has\_any  $(C++$  function), [10,](#page-13-0) [11](#page-14-0) has\_label (C++ function), [4](#page-7-4) hash\_seed (C++ member), [13](#page-16-0) hash\_version (C++ member), [13](#page-16-0)

# I

ift  $(C++$  type), [9](#page-12-6) incompatible\_features\_bitmap (C++ member), [12](#page-15-1) inode\_size (C++ member), [12](#page-15-1) inodes count  $(C++$  member), [11](#page-14-0) inodes\_per\_group (C++ member), [12](#page-15-1)

# J

journal\_device\_number (C++ member), [13](#page-16-0) journal inode id  $(C_{++}$  member), [13](#page-16-0) journal\_superblock\_uuid (C++ member), [13](#page-16-0)

# L

label (C++ function), [4](#page-7-4) label (C++ member), [13](#page-16-0) last\_check\_timestamp (C++ member), [12](#page-15-1) last mount point (C++ member),  $13$ last\_mount\_timestamp (C++ member), [12](#page-15-1) last\_orphan\_inode\_id (C++ member), [13](#page-16-0) last write timestamp  $(C++$  member), [12](#page-15-1) logical block size  $(C++$  member), [11](#page-14-0) logical\_fragment\_size (C++ member), [11](#page-14-0)

# M

magic\_number ( $C++$  member), [12](#page-15-1)

read only compatible features bitmap (C++ member), reserved\_blocks\_count (C++ member), [11](#page-14-0) revision\_level (C++ member), [12](#page-15-1) revision\_level\_minor (C++ member), [12](#page-15-1)

s32 (C++ type), [4](#page-7-4) state (C++ member), [12](#page-15-1) super\_user\_group\_id (C++ member), [12](#page-15-1) super\_user\_id (C++ member), [12](#page-15-1) superblock\_group\_id (C++ member), [12](#page-15-1)

# U

 $u08$  (C++ type), [5](#page-8-8) u08  $\arctan(C++ \text{type})$ , [5](#page-8-8)  $u16$  (C++ type), [5](#page-8-8) u32 (C++ type), [4](#page-7-4)  $u32_arr$  (C++ type), [5](#page-8-8) uuid (C++ member), [13](#page-16-0)